# Cheatography

#### Shodan.io Cheat Sheet by [j.johnson138](http://www.cheatography.com/j-johnson138/) via [cheatography.com/147102/cs/31937/](http://www.cheatography.com/j-johnson138/cheat-sheets/shodan-io)

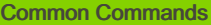

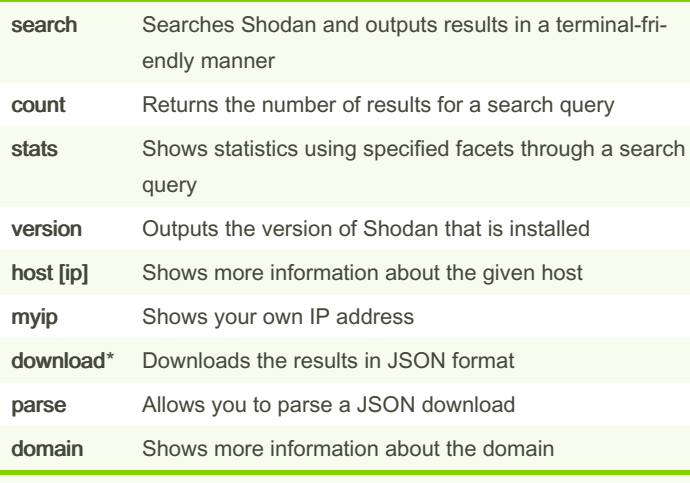

\*Only downloads the first 1000 results by default.

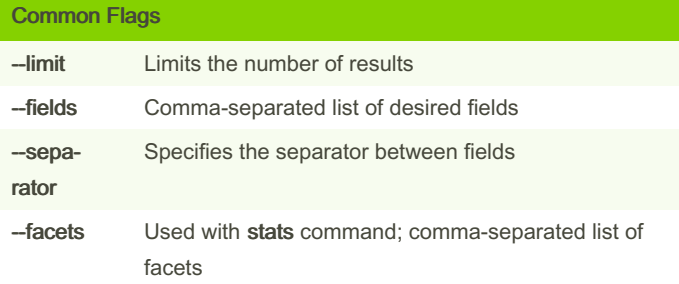

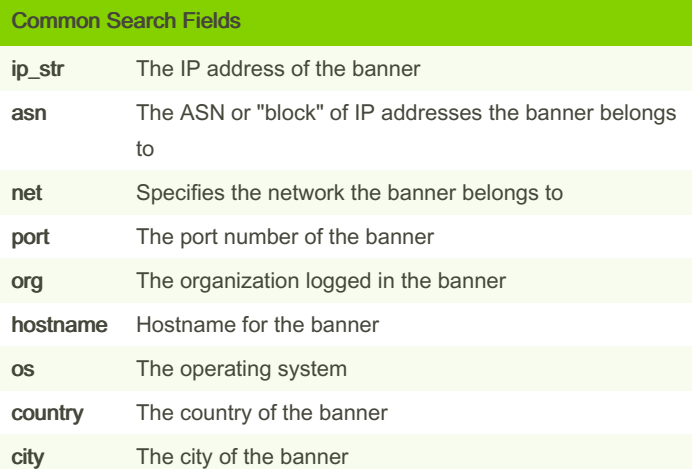

### Common Facets (cont)

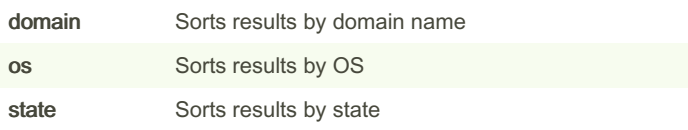

#### Example Commands

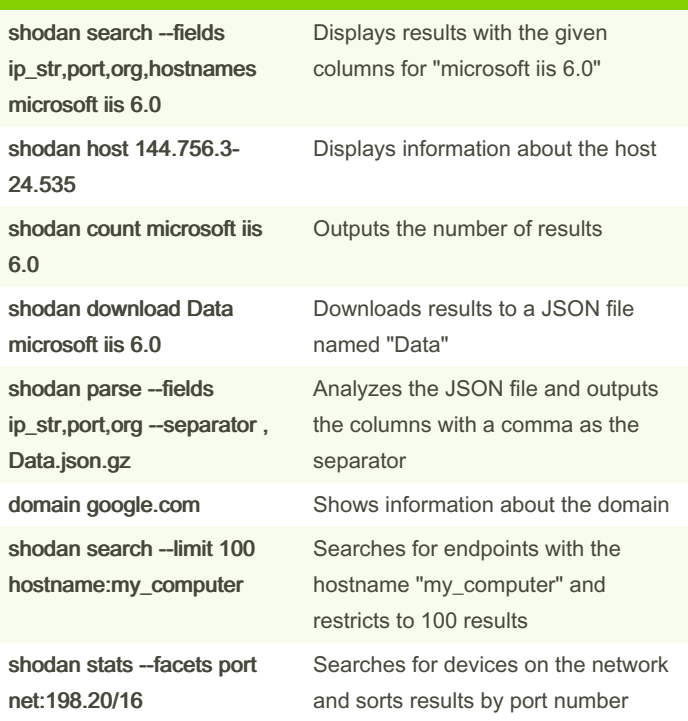

## Common Shodan.io Website Search Filters ip asn country hostname port os version

Without any filters, Shodan.io only searches the *data* portion of a

\*requires premium Shodan subscription

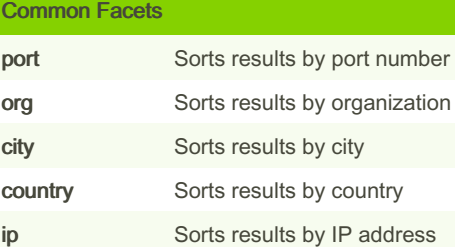

By j.johnson138 [cheatography.com/j](http://www.cheatography.com/j-johnson138/)johnson138/

Not published yet. Last updated 1st May, 2022. Page 1 of 1.

tag\* vuln\*

banner.

Sponsored by CrosswordCheats.com Learn to solve cryptic crosswords! <http://crosswordcheats.com>